## Introduktion til e-mailadresse

## **Formål**

Dette felt er skabt til udfyldelse af e-mailadresser. Derfor skal der indtastes en gyldig e-mailadresse, som indeholder et "@" og "."

## **Vigtige funktioner**

1. E-mail validering

Med denne indstilling kan man få indsat to e-mailfelter, så udfylder skal skrive sin e-mailadresse to gange.

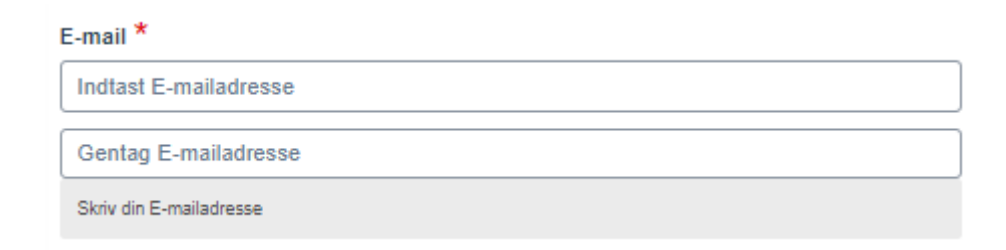

*Sådan ser feltet ud for udfylderen.*